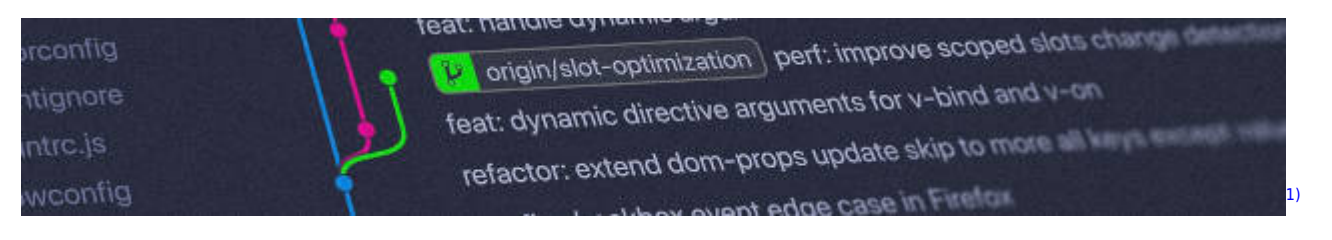

## **Versionsverwaltung: Einführung in GIT**

Installationsanleitung für alle wichtigen Bestriebssysteme: <https://git-scm.com/book/de/v2/Erste-Schritte-Git-installieren>

## **Kleiner GIT-Kurs**

- [Oh-My-Git](https://info-bw.de/faecher:informatik:oberstufe:git:oh-my-git:start)
- [Ein erstes Repo](https://info-bw.de/faecher:informatik:oberstufe:git:erstes_repo:start)
- [Pretty-Logs und Aliases](https://info-bw.de/faecher:informatik:oberstufe:git:pretty_log:start)
- [Geklonte Repositorys](https://info-bw.de/faecher:informatik:oberstufe:git:cloning:start)
- [Ein lokales Repo auf einen Server pushen](https://info-bw.de/faecher:informatik:oberstufe:git:lokal2remote:start)
- [Einfacher Workflow mit getaggter Zeitmaschine](https://info-bw.de/faecher:informatik:oberstufe:git:workflow:start)

## **Links**

<https://gitea.schule.social>

## **Material**

[01-warum-vcs.odp](https://info-bw.de/_media/faecher:informatik:oberstufe:git:01-warum-vcs.odp) 1.5 MiB 28.04.2021 17:45 [01-warum-vcs.pdf](https://info-bw.de/_media/faecher:informatik:oberstufe:git:01-warum-vcs.pdf) 378.0 KiB 28.04.2021 17:45  $\overline{1}$ 

Photo by [Yancy Min](https://unsplash.com/@yancymin?utm_source=unsplash&utm_medium=referral&utm_content=creditCopyText) on [Unsplash](https://unsplash.com/s/photos/git?utm_source=unsplash&utm_medium=referral&utm_content=creditCopyText)

From: <https://info-bw.de/>-

Permanent link: **<https://info-bw.de/faecher:informatik:oberstufe:git:start?rev=1683824140>**

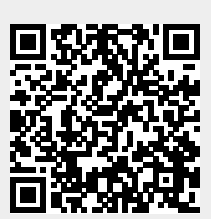

Last update: **11.05.2023 16:55**